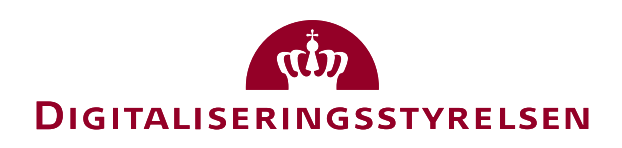

# OIOUBL Guideline OIOUBL Guideline

OIOUBL Allowance and Charge

UBL 2.0 Rabatter og gebyrer

G17

Version 1.3

**Copyrights for this release in accordance with Creative Common, Naming 2.5**

### *Colophon*

#### **Contact:**

Danish Agency for Digitisation E-mail: support@nemhandel.dk

**OIOUBL Version 2.02 July 2015 Danish Agency for Digitisation**

Landgreven 4 DK-1017 Copenhagen Phone +45 3392 5200 http://www.digst.dk digst@digst.dk

## **Copyrights for this release in accordance with Creative Common, Naming 2.5:**

*Permission is granted to:*

- *produce processed works based on this document*
- *reproduce and make the document available to the public*
- *use the document for commercial purposes provided that the Danish Agency for Digitisation be clearly referenced as the source of this release.*

Further information about these rights is available a[t](http://creativecommons.org/licenses/by/2.5/deed.da) [http://creativecommons.org/licenses/by/2.5/deed.d](http://creativecommons.org/licenses/by/2.5/deed.da)a.

## **Contents**

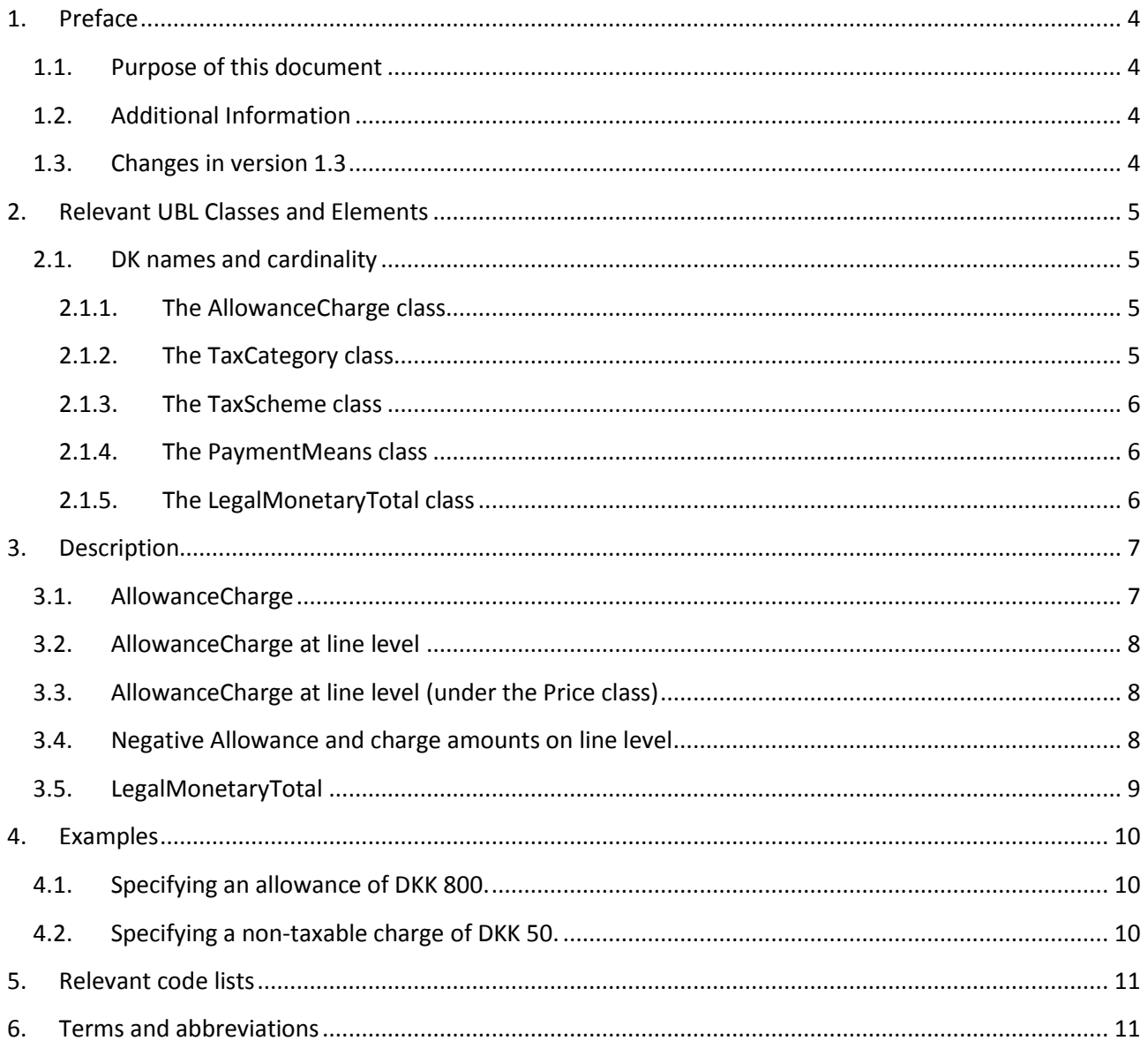

### <span id="page-3-0"></span>**1. Preface**

These guidelines form of a series describing the purpose and use of the business documents that comprise the Danish localization of UBL 2.0, known as OIOUBL.

As well as guidelines describing the use of commonly used elements, a separate guideline has been prepared for each business document..

#### <span id="page-3-1"></span>*1.1.Purpose of this document*

This guideline describes the use of the *AllowanceCharge* class used for the specification of allowances and charges. See also the OIOBUL Guideline Tax (Ref. G27).

This is only a generalized description of allowances and charges. Specific other usages may apply when used in the context of the different business documents in OIOUBL.

#### <span id="page-3-2"></span>*1.2. Additional Information*

The following are the key recommendations for the use of the *AllowanceCharge* class. More details are given in the remaining sections of this guideline.

- *AllowanceCharge/TaxTotal* is for taxes appliciable to allowance and charges and is not used in Denmark. The primary *TaxTotal*s at document and line level are used instead.
- Charges that are settled between private entities are specified under *AllowanceCharge. PartyTaxScheme* defines all VAT and other tax liability information.
- In *LegalMonetaryTotal* the *AllowanceCharge* is only used at document level. At line level *AllowanceCharge* is not included in the *LegalMonetaryTotal.* This is because it is also included in the *LineExtensionAmount,* and would therefore be calculated twice.
- In UBL 2.0 and NES an *AllowanceChargeReasonCode* (codelist UN/ECE 4465) is used for specifying the different types of charges and allowances. However, this codelist is not suitable for a Danish context, and therefore in OIOUBL the *AllowanceChargeReasonCode*  should not be used. Instead, explanatory text should be provided in the *AllowanceChargeReason* element.

#### <span id="page-3-3"></span>*1.3. Changes in version 1.3*

In this latest update of this guideline the following has been changed:

Questions and answers from FAQ on OIOUBL.info has been incorporated

### <span id="page-4-0"></span>**2. Relevant UBL Classes and Elements**

Allowances and charges are used in the following places;

- *AllowanceCharge* (Document level)
- *AllowanceCharge* (Line level)
- *AllowanceCharge* (Line level under the *Price* class)

The following classes are also relevant:

- *TaxCategory*
- *TaxScheme*
- *PaymentMeans*
- *LegalMonetaryTotal*

#### <span id="page-4-1"></span>*2.1. DK names and cardinality*

The tables below list the significant classes and their elements names in Danish, as well as their cardinality.

#### <span id="page-4-2"></span>*2.1.1. The AllowanceCharge class*

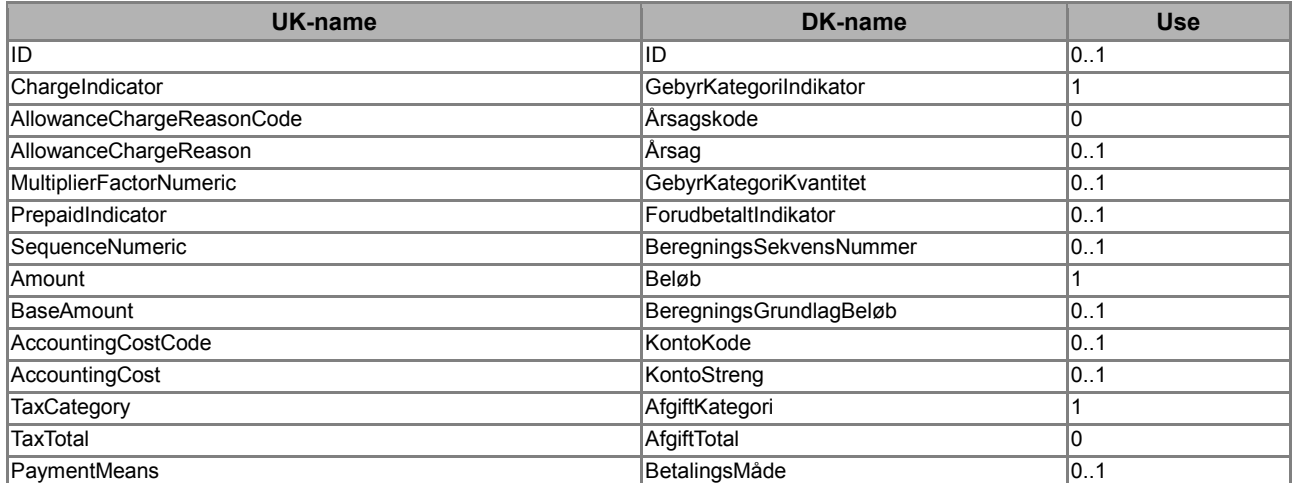

#### <span id="page-4-3"></span>*2.1.2. The TaxCategory class*

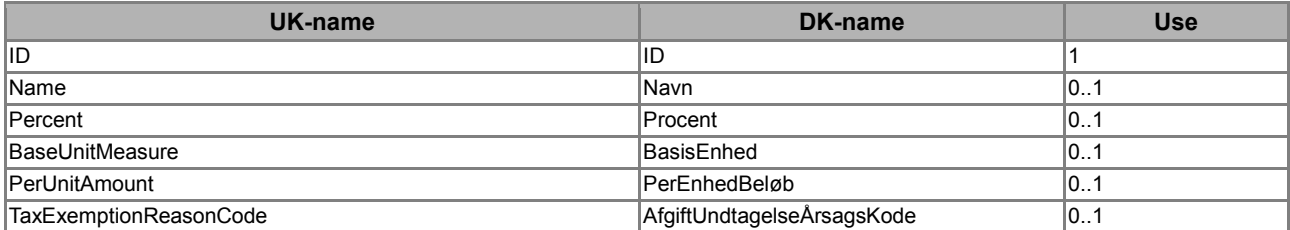

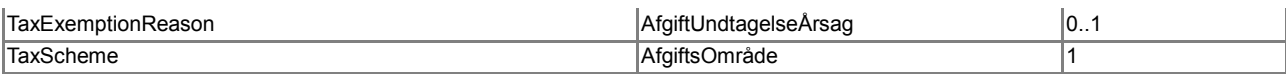

#### <span id="page-5-0"></span>*2.1.3. The TaxScheme class*

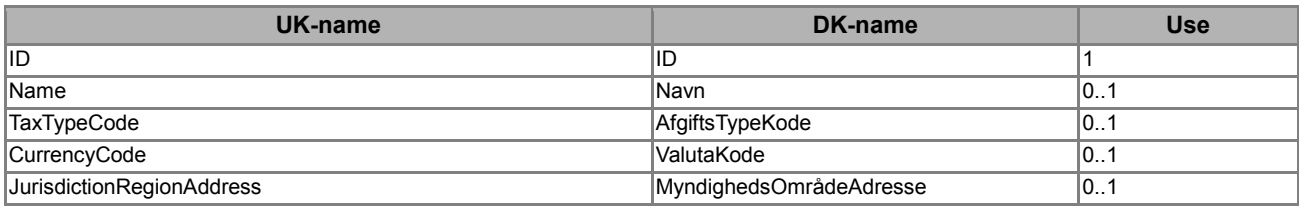

### <span id="page-5-1"></span>*2.1.4. The PaymentMeans class*

See the OIOUBL Guideline Payment Means and Terms (Ref. G24).

#### <span id="page-5-2"></span>*2.1.5. The LegalMonetaryTotal class*

See the OIOBUL Guideline Totals (Ref. G28).

### <span id="page-6-0"></span>**3. Description**

The following section contains further descriptions of the use of relevant classes and elements.

#### <span id="page-6-1"></span>*3.1. AllowanceCharge*

All charges (such as additional costs) and allowances (discounts, etc.) are described in the *AllowanceCharge* class. This is available at both document and transaction line level.

Note that VAT and other taxes paid to the public authorities should not be specified as *AllowanceCharges*. These should be specified using the *PartyTaxScheme* and *TaxTotal* classes. For further information, see the OIOUBL Guideline Tax (Ref. G27).

In OIOUBL, a code list is not used for describing any charges or allowances. Instead, a descriptive reason is given in the *AllowanceChargeReason element* (e. g. the text "Gebyr"). The OIOUBL Reminder is an exception, and it is here recommended to use the code list *AllowanceChargeReasonCode* (UN/ECE 4465) to specify any reminder charges.

The *AllowanceCharge* class is repeated for every type of charge or allowance specified. Each repetition must always specify whether or not the charge or allowance is taxable. This is done in the *TaxCategory* class by specifying a VAT percent of either 25 or 0. For a more detailed description of the *TaxCategory* class please see the OIOUBL Guideline Tax (Ref. G27).

The *AllowanceCharge* has an element known as *ChargeIndicator.* This is used to indicate whether the values should be added or deducted. Table 1 shows the two options.

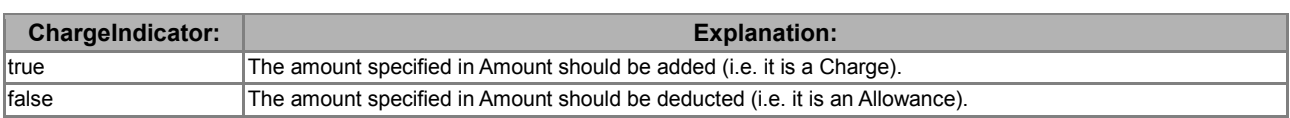

#### **Table 1. Use of the** *ChargeIndicator* **element.**

A charge or an allowance can be specified as a percentage or a fixed amount. It is possible to enter both a base amount and a factor. Table 2 shows which fields are used. Please note that the *MultiplierFactorNumeric* element must be specified to three (3) decimal places.

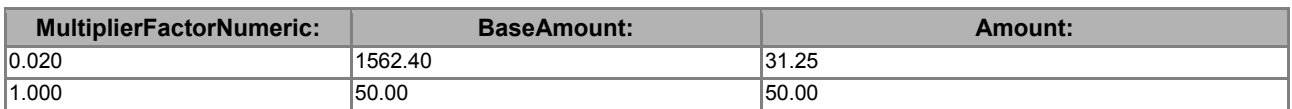

#### **Table 2. Examples of specifications of charge or allowance amounts.**

If a document contains a series of *AllowanceCharge*s, the element *SequenceNumeric* is used for establishing the calculation sequence. For example, a calculation sequence may be required if an allowance must be deducted before calculating a charge.

By default, the *SequenceNumeric* of the different *AllowanceCharges* are assigned a sequential number beginning with 1. This indicates that the calculation of the individual charges and allowances is performed in the order they appear.

Please note that the above calculation sequence has no relevance for the calculation of VAT. The tax

OIOUBL Allowance Charge Version 1.3 Side 7 No. 1 Side 7

applicable to a given *AllowanceCharge* is controlled by the subordinate *TaxCategory* class.

#### <span id="page-7-0"></span>*3.2. AllowanceCharge at line level*

The use of *AllowanceCharge* is the same whether at document or line level, and, consequently, the specification of actual charges and allowances also remains the same.

However, usage differences may occur when document totals are calculated.

When using *AllowanceCharge* at line level, the following rules apply:

- All allowances and charges must be included. This means they must be included in the *LineExtensionAmount* for the line in question. However, they should not be included in the *AllowanceTotalAmount* and *ChargeTotalAmount* elements in the *LegalMonetaryTotal* class.
- A line can only reflect one tax category. In practice, this means that it is not possible to specify both non-taxable and taxable charges for the same line.
- If possible, any charge using a different tax category than the other lines should be specified at document level.

Notice that for OIOUBL Credit note the *AllowanceCharge* class does not exist directly on the line level but only in relation to the *Price* class (as described in the next section).

#### <span id="page-7-1"></span>*3.3. AllowanceCharge at line level (under the Price class)*

In OIOUBL charges and allowances may also be specified at transaction line level under the *Price* class. This option may be used to specify a charge (or allowance) that always applies to a given item. Such information would be for general guidance.

For example, when document totals are calculated for an invoice, the following applies:

- The specification of allowances and charges under the *Price* class is only for reference. The values will have already been included in the *PriceAmount* of the item in question.
- So any such allowances and charges are not considered when calculating the *LineExtensionAmount* and *LegalMonetaryTotal*, as these are already included in the item price.

#### <span id="page-7-2"></span>*3.4. Negative Allowance and charge amounts on line level*

On an invoice or credit note line the allowance or charge specified in *BaseAmount* is always positive, since it is the *ChargeIndicator* that determines whether the amount is added or subtracted the products unit price (*Price/PriceAmount*)*.*

In those cases where an invoice line is to be credited a negative unit price (*PriceAmount*) and also a negative *InvoiceLine/LineExtensionAmount* is specified for the product. If there is an *AllowanceCharge* class on the negative invoice line the *BaseAmount* is also specified as negative.

The negative *BaseAmount* is allowed from a business perspective since the allowance or charge always will be included in the unit price.

#### <span id="page-8-0"></span>*3.5.LegalMonetaryTotal*

The *Legal MonetaryTotal* class contains elements for specifying the total allowance and the total charge. See Table 3 below.

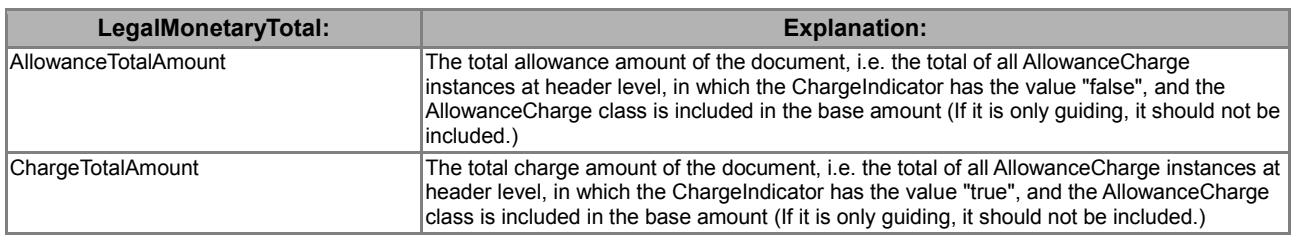

**Table 3. Specification of total charge and allowance amount in the** *LegalMonetaryTotal* **class.**

*AllowanceCharge* at line level is not included in the *LegalMonetaryTotal* as it also is included in the *LineExtensionAmount*, and would therefore be calculated twice.

In *LegalMonetaryTotal* the *AllowanceCharge* is only included at document level.

See also: OIOUBL Guideline Totals (Ref. G28).

### <span id="page-9-0"></span>**4. Examples**

Listed below are a number of examples of the use of *AllowanceCharge*. Note that the examples only show the relevant classes.

#### <span id="page-9-1"></span>*4.1.Specifying an allowance of DKK 800.*

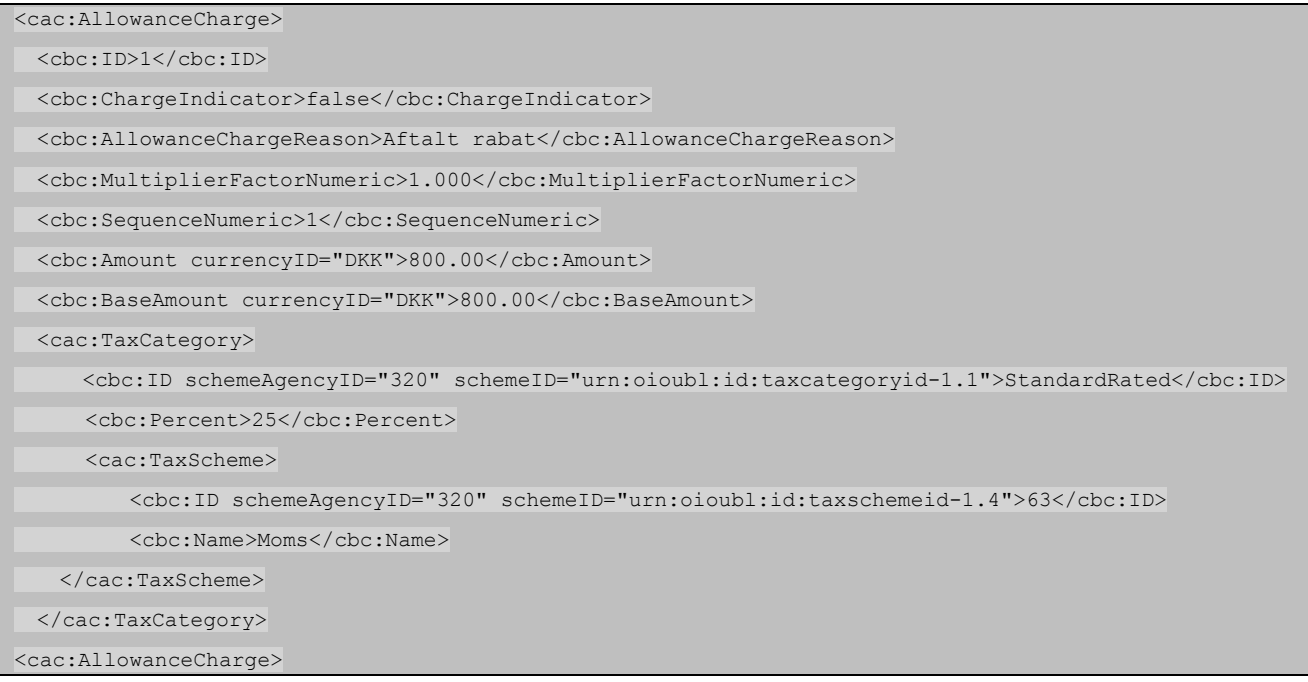

#### <span id="page-9-2"></span>*4.2.Specifying a non-taxable charge of DKK 50.*

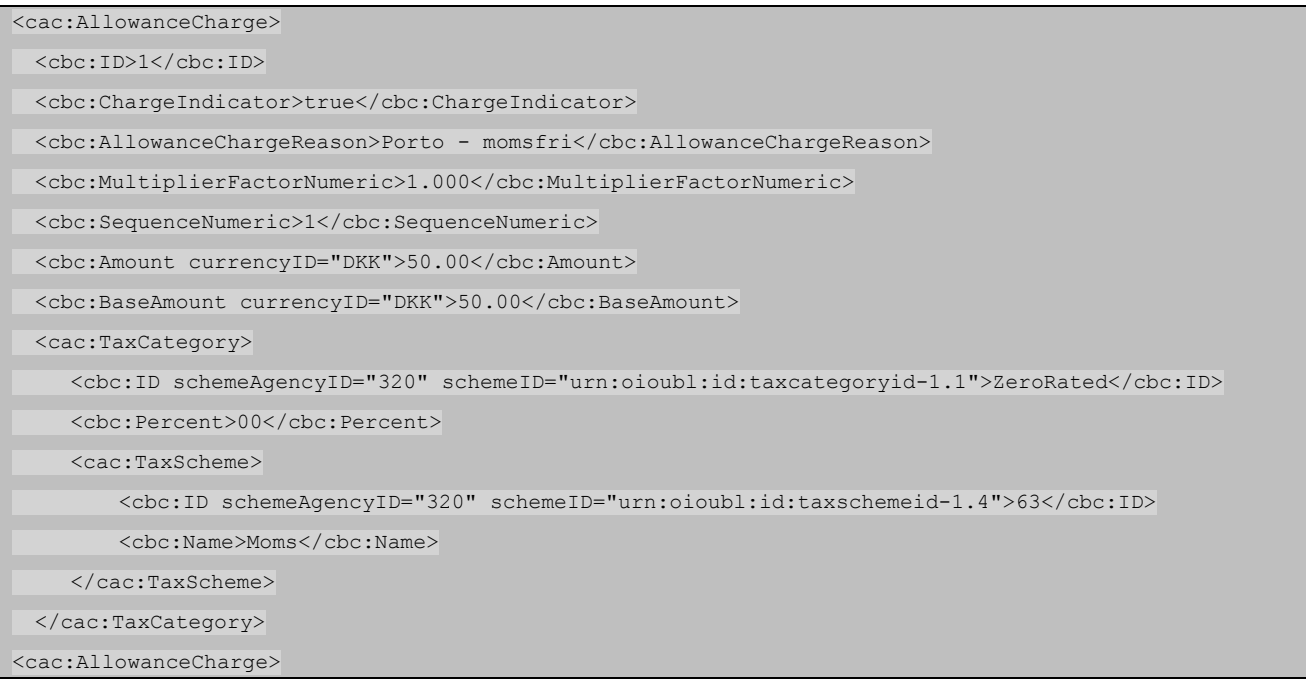

### <span id="page-10-0"></span>**5. Relevant code lists**

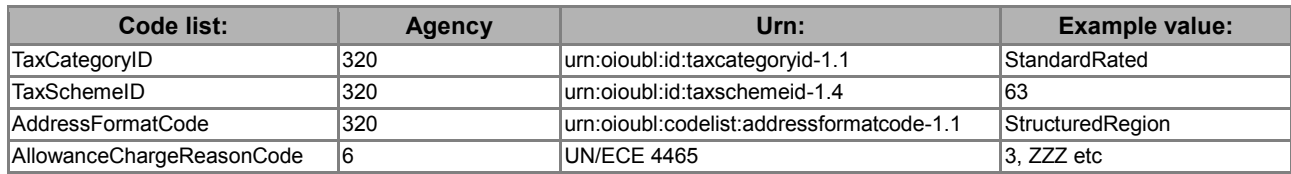

## <span id="page-10-1"></span>**6. Terms and abbreviations**

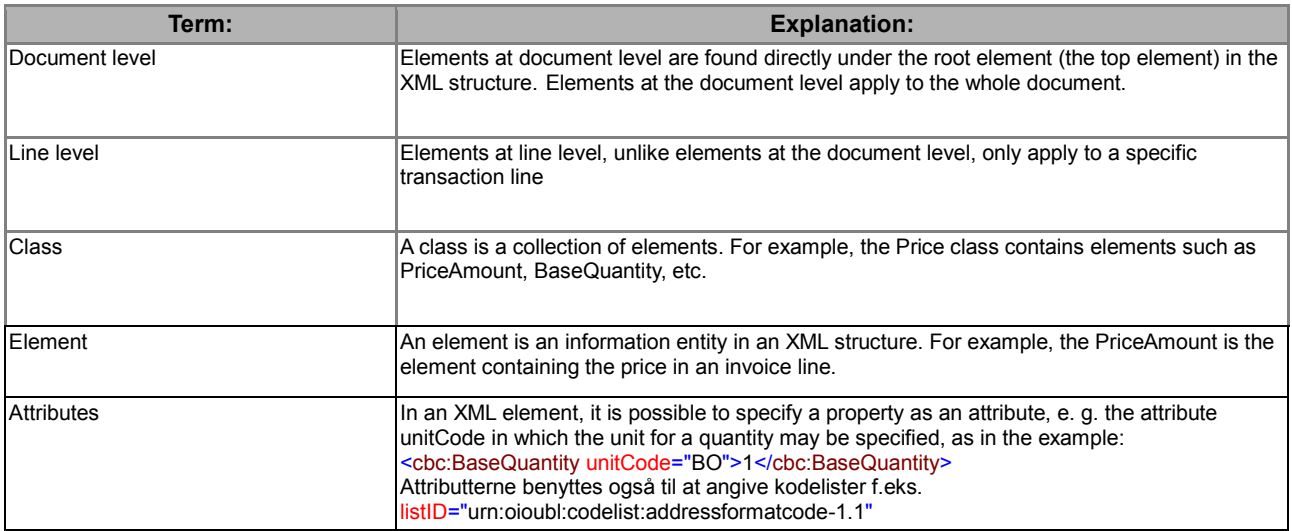